ФИО: Смирнов Сергей Николаевич сротво науки и высшего образования Российской Федерации Дата подписания: 08.11.2023 16:5837 БОУ ВО «Тверской государственный университет» Документ подписан простой электронной подписью Информация о владельце: Должность: врио ректора Уникальный программный ключ: 69e375c64f7e975d4e8830e7b4fcc2ad1bf35f08

**THE HA** верждаю: ководитель ООП А.В. Язенин /  $\mu\mu$ O18 2019 года

Рабочая программа дисциплины (с аннотацией)

# **КОЛИЧЕСТВЕННЫЕ МЕТОДЫ В МАРКЕТИНГЕ**

09.03.03 Прикладная информатика

Профиль подготовки Прикладная информатика в экономике

> Для студентов III курса Форма обучения очная

> > Составитель: к.ф.-м.н. Архипов С.В.

#### **I. Аннотация**

#### **1. Цель и задачи дисциплины**

**Целью освоения** дисциплины является: овладение студентами вопросов теории и практики применении статистических методов анализа временных рядов. В процессе изучения курса студенты должны получить представление об основных приёмах анализа и прогнозирования по рядам динамики, что способствует выработке современного экономического мышления и открывает широкие возможности для творческого применения методов статистики в решении прикладных задач.

 **Задачами освоения** дисциплины являются: изучение основных методов анализа рядов динамики, освоение методики прогнозирования по трендовым моделям, моделям авторегрессии и скользящего среднего, моделям с сезонными временными рядами

#### **2. Место дисциплины в структуре ООП**

Данная дисциплина относится к разделу «Элективные дисциплины 1» обязательной части Блока 1.

Для успешного усвоения курса необходимы знания основных понятий из математического анализа, методов оптимизации, теории вероятностей и математической статистики, а также навыки решения основных задач, рассматриваемых в этих дисциплинах.

Данная дисциплина необходима для изучения дисциплины «Анализ временных рядов».

**3. Объем дисциплины:** 4 зачетных единиц, 144 академических часов, **в том числе:**

**контактная аудиторная работа:** лекции 30 часов, в т.ч. практическая подготовка 30 часов, лабораторные занятия 30 часов, в т.ч. практическая подготовка 30 часов;

**контактная внеаудиторная работа:** контроль самостоятельной работы \_\_\_<sup>--</sup>, в том числе курсовая работа \_\_\_--<sub>\_\_\_\_;</sub>

**самостоятельная работа: 84** часов, в том числе контроль 36 часов.

### **4. Планируемые результаты обучения по дисциплине, соотнесенные с**

#### **планируемыми результатами освоения образовательной программы**

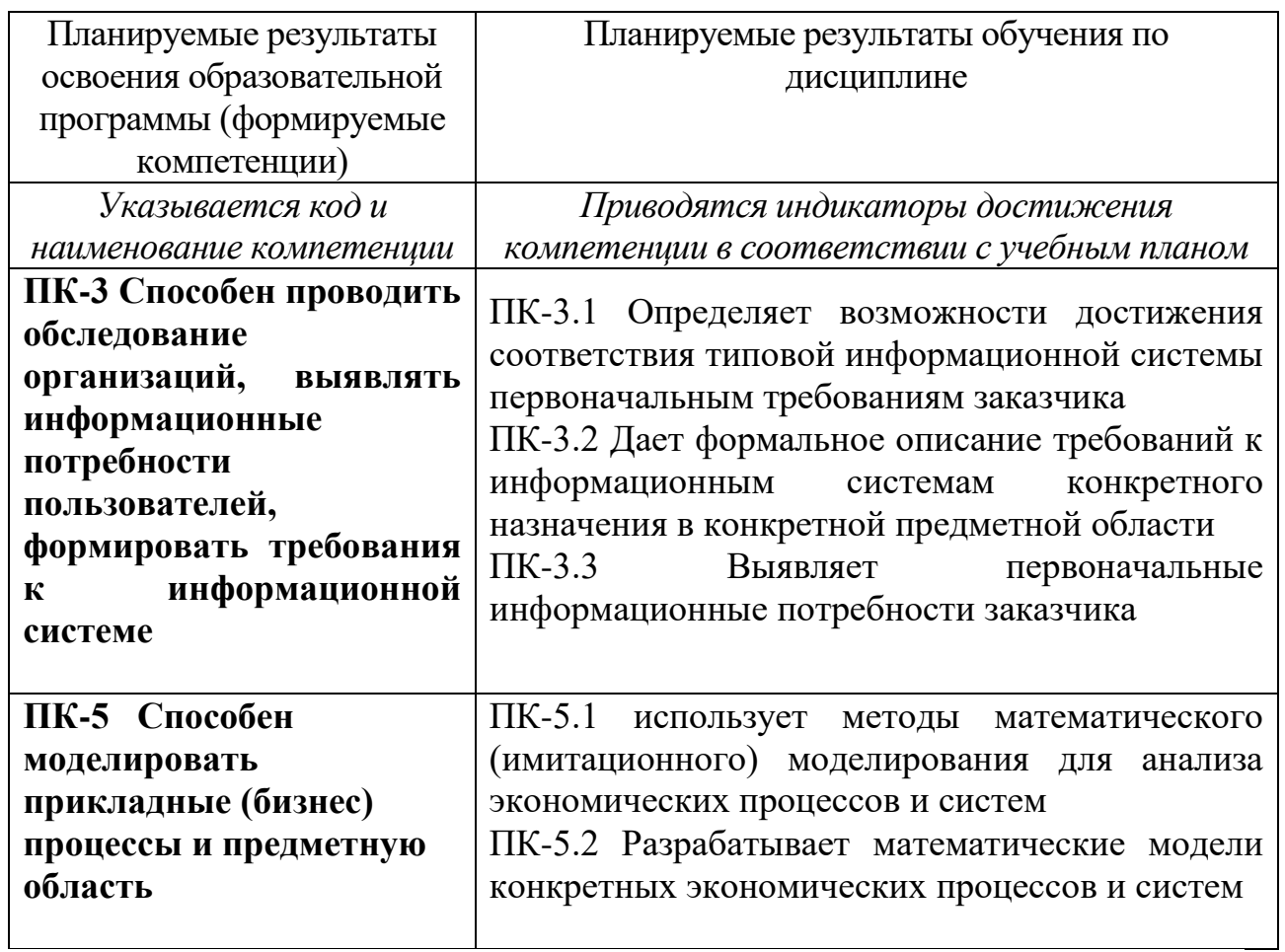

### **5***.* **Форма промежуточной аттестации и семестр прохождения - экзамен,**

**5 семестр.**

**6. Язык преподавания** русский**.**

**II. Содержание дисциплины, структурированное по темам (разделам) с указанием отведенного на них количества академических часов и видов учебных занятий**

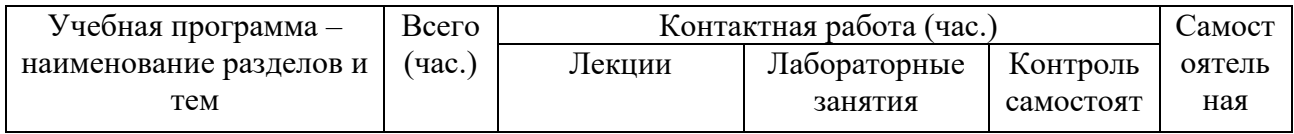

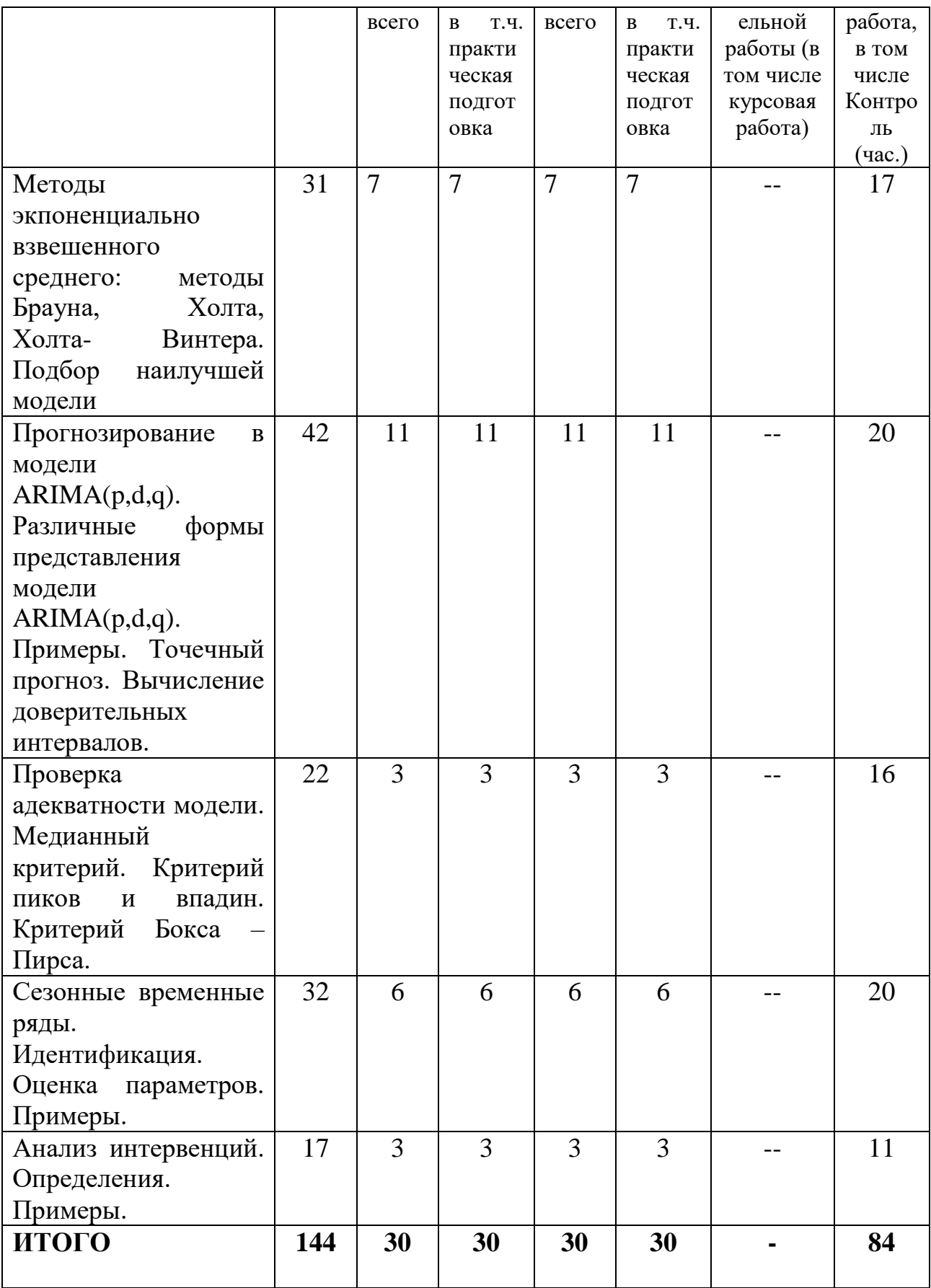

### **III. Образовательные технологии**

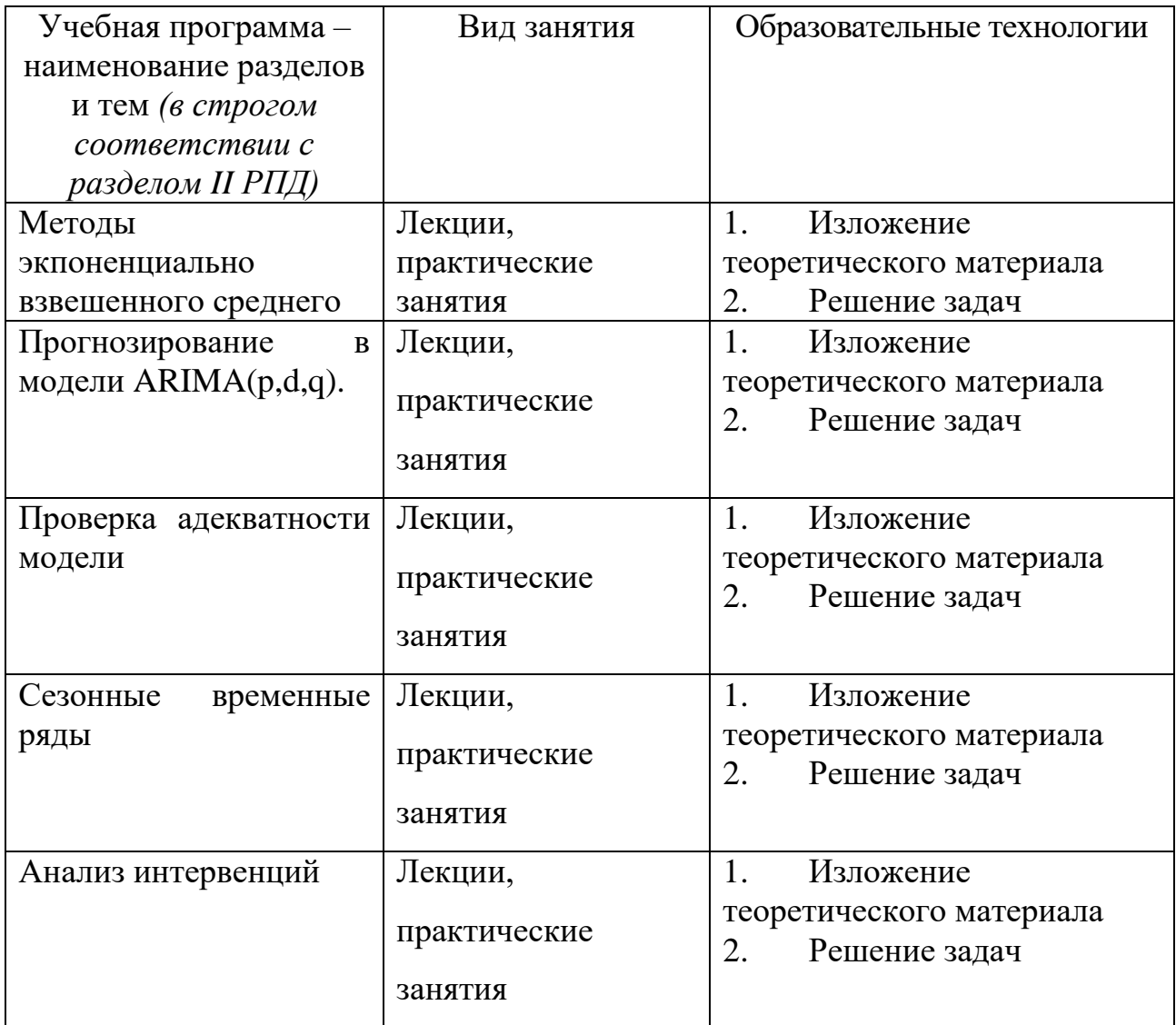

Преподавание учебной дисциплины строится на сочетании лекций, практических занятий и различных форм самостоятельной работы студентов. В процессе освоения дисциплины используются следующие образовательные технологии, способы и методы формирования компетенций: традиционные лекции, практические занятия в диалоговом режиме, выполнение индивидуальных заданий в рамках самостоятельной работы.

Дисциплина предусматривает выполнение контрольных работ, письменных домашних заданий.

**IV. Оценочные материалы для проведения текущей и промежуточной аттестации**

Для проведения текущей и промежуточной аттестации:

ПК-3 Способен проводить обследование организаций, выявлять информационные потребности пользователей, формировать требования к информационной системе

ПК-3.1 Определяет возможности достижения соответствия типовой информационной системы первоначальным требованиям заказчика Написание программ на EXCEL, реализующих выбранный метод экспоненциально взвешенного среднего для стационарных временных рядов

Способ проведения – на компьютере.

Критерии оценивания:

Дан правильный развернутый ответ – 2 балла;

Ответ содержит неточности – 1 балл.

ПК-3.2 Дает формальное описание требований к информационным системам конкретного назначения в конкретной предметной области

Написание программ на EXCEL, реализующих выбранный метод экспоненциально взвешенного среднего для линейных показателей.

Способ проведения – на компьютере.

Критерии оценивания:

Дан правильный развернутый ответ – 2 балла;

Ответ содержит неточности – 1 балл.

ПК-3.3 Выявляет первоначальные информационные потребности заказчика. Написание программ на EXCEL, реализующих выбранный метод экспоненциально взвешенного среднего для сезонных временных рядов.

Способ проведения – на компьютере.

Критерии оценивания:

Задача решена полностью - 6 баллов;

Задача содержит неточности и незначительные ошибки - 4 балла;

Решение содержит грубые ошибки - 2 балла.

ПК-5 Способен моделировать прикладные (бизнес) процессы и предметную область

ПК-5.1 использует методы математического (имитационного) моделирования для анализа экономичеcких процессов и систем

Решение задач подбора наилучшей модели прогнозирования для стационарных временных рядов с помощью модели ARIMA

Способ проведения – на компьютере.

Критерии оценивания:

Дан правильный развернутый ответ – 2 балла;

Ответ содержит неточности – 1 балл.

ПК-5.2 Разрабатывает математические модели конкретных экономических процессов и систем

. Решение задач подбора наилучшей модели прогнозирования для нестационарных временных рядов с помощью модели ARIMA

Способ проведения – на компьютере.

Критерии оценивания:

Задача решена полностью - 6 баллов;

Задача содержит неточности и незначительные ошибки - 4 балла;

Решение содержит грубые ошибки - 2 балла.

### **V. Учебно-методическое и информационное обеспечение дисциплины**

1) Рекомендуемая литература

#### **Основная литература:**

- 1. Садовникова, Н. А. Анализ временных рядов и прогнозирование : учебное пособие / Н. А. Садовникова, Р. А. Шмойлова. — Москва : Евразийский открытый институт, 2011. — 260 c. — ISBN 978-5-374-00199-0. — Текст : электронный // Цифровой образовательный ресурс IPR SMART : [сайт]. — URL:<https://www.iprbookshop.ru/10601.html>
- 2. Агаларов, З. С. Эконометрика : учебник / З. С. Агаларов, А. И. Орлов. 2-е изд. - Москва : Дашков и К, 2023. - 380 с. - ISBN 978-5-394-05196-8. - Текст : электронный. - URL:<https://znanium.com/catalog/product/2085950>

### **Дополнительная литература:**

1. Басовский, Л. Е. Эконометрика : учебное пособие / Л. Е. Басовский. — Москва : РИОР : ИНФРА-М, 2023. — 48 с. — (Высшее образование: Бакалавриат). - ISBN 978-5-369-01569-8. - Текст : электронный. - URL: <https://znanium.com/catalog/product/1918517>

Методы и модели эконометрики : учебное пособие / О. И. Бантикова, В. И. Васянина, Ю. А. Жемчужникова, А. Г. Реннер. — Оренбург : ОГУ, [б. г.]. — Часть 1 : Анализ данных — 2015. — 574 с. — ISBN 978-5-7410-1331-1. — Текст : электронный // Лань : электронно-библиотечная система. — URL: <https://e.lanbook.com/book/98113>

2) Программное обеспечение

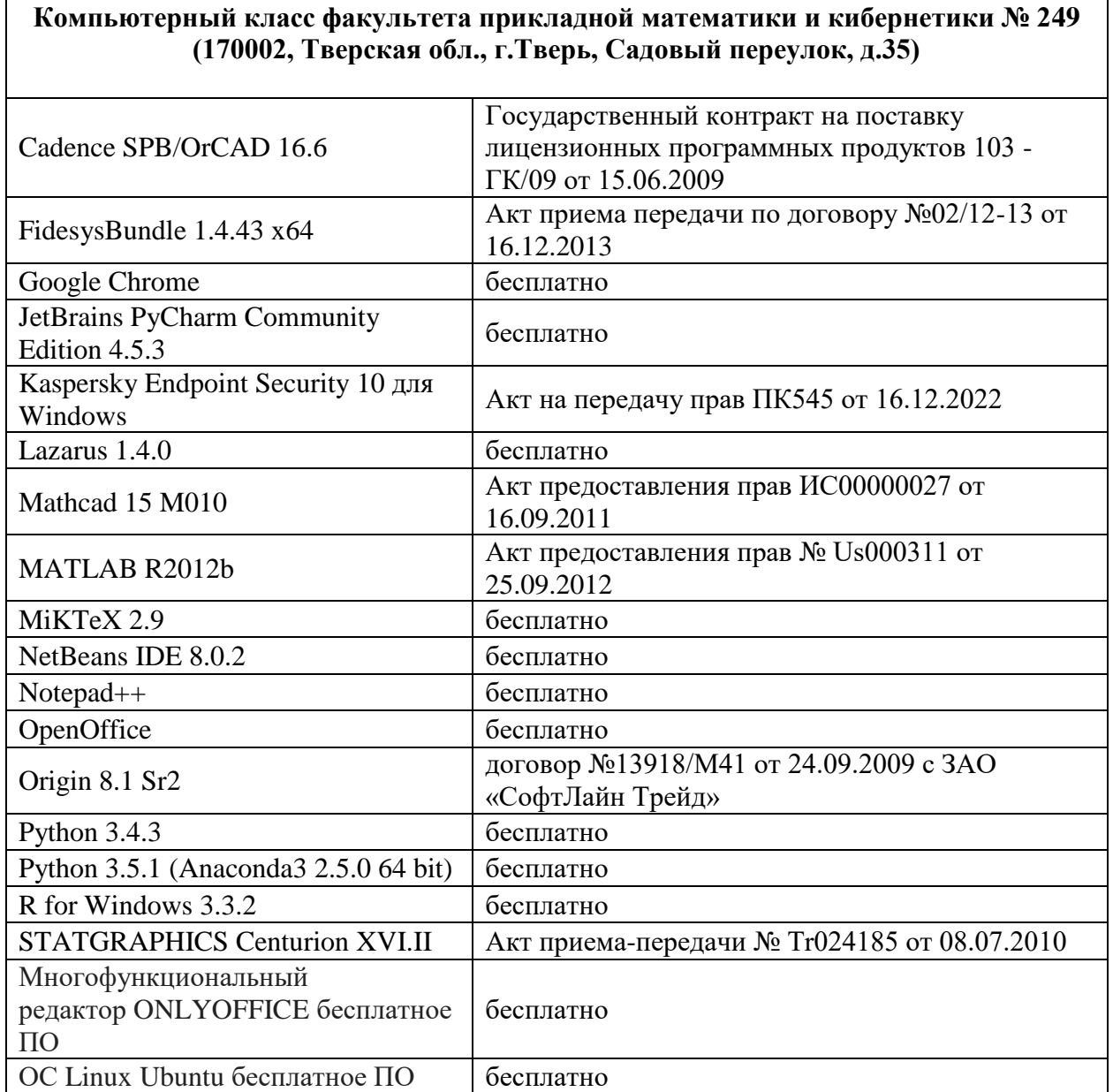

#### **Компьютерный класс факультета прикладной математики и кибернетики № 251 (170002, Тверская обл., г.Тверь, Садовый переулок, д.35)**

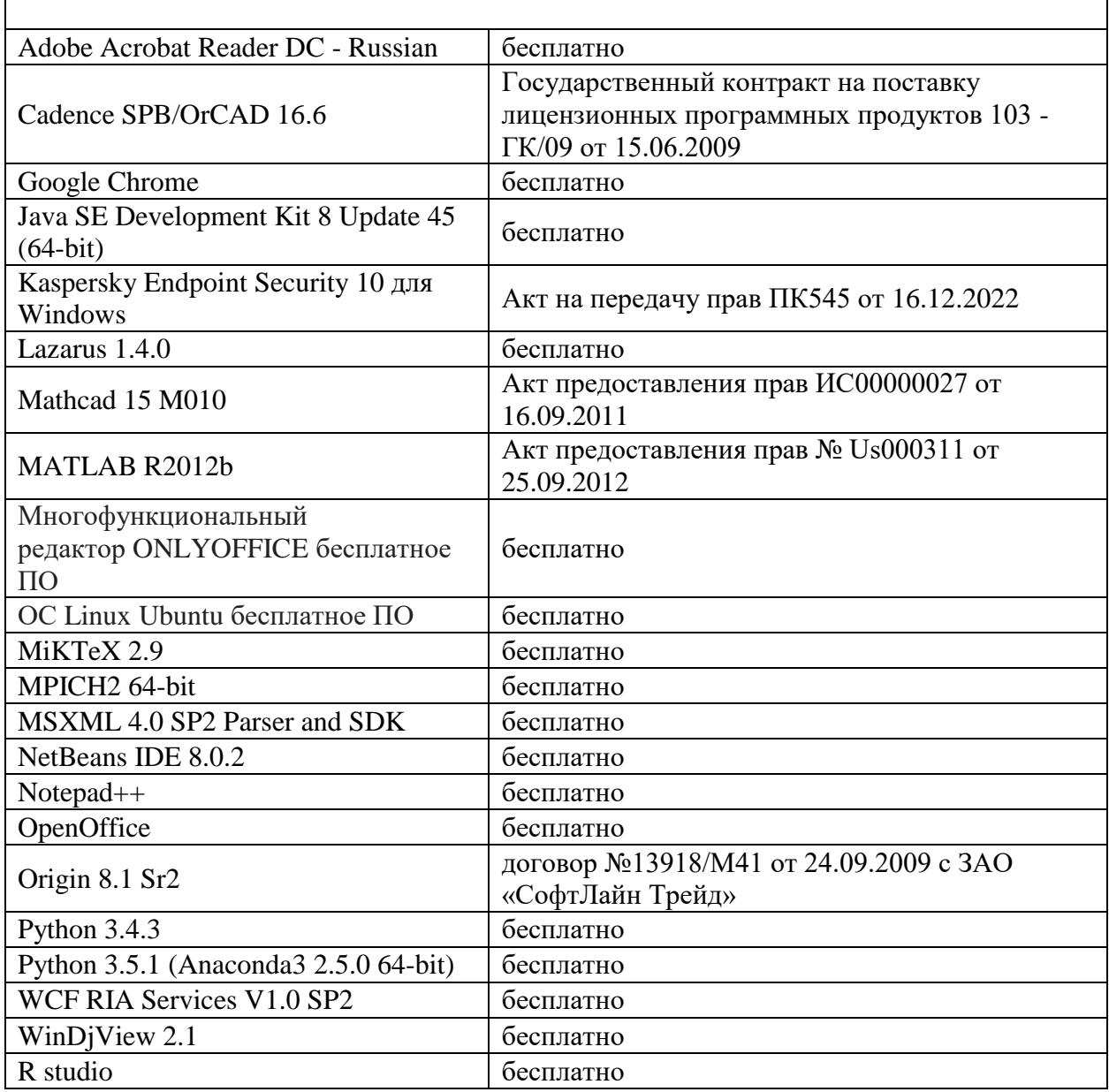

б) Свободно распространяемое программное обеспечение

3) Современные профессиональные базы данных и информационные справочные системы

4) Перечень ресурсов информационно-телекоммуникационной сети «Интернет», необходимых для освоения дисциплины

Интернет-университет [http://www.intuit.ru](http://www.intuit.ru/)

# **VI. Методические материалы для обучающихся по освоению дисциплины**

Архипов С.В., Количественные методы в маркетинге //ФГБОУ ВО «Тверской государственный университет». Курс лекций. Тверь: Твер. гос. ун-т, 2019.

В итоге проводятся 3 контрольных мероприятия, распределение баллов между которыми составляет 30/30/40. Контрольные работы проводятся в письменной форме.

Важной составляющей данного раздела РПД являются требования к рейтинг-контролю с указанием баллов, распределенных между модулями и видами работы обучающихся.

Максимальная сумма баллов по учебной дисциплине, заканчивающейся экзаменом, по итогам семестра составляет 60 баллов (30 баллов - 1-й модуль и 30 баллов - 2-й модуль).

Обучающемуся, набравшему 40–54 балла, при подведении итогов семестра (на последнем занятии по дисциплине) в рейтинговой ведомости учета успеваемости и зачетной книжке может быть выставлена оценка «удовлетворительно».

Обучающемуся, набравшему 55–57 баллов, при подведении итогов семестра (на последнем занятии по дисциплине) в графе рейтинговой ведомости учета успеваемости «Премиальные баллы» может быть добавлено 15 баллов и выставлена экзаменационная оценка «хорошо».

Обучающемуся, набравшему 58–60 баллов, при подведении итогов семестра (на последнем занятии по дисциплине) в графе рейтинговой ведомости учета успеваемости «Премиальные баллы» может быть добавлено 27 баллов и выставлена экзаменационная оценка «отлично». В каких-либо иных случаях добавление премиальных баллов не допускается.

Обучающийся, набравший до 39 баллов включительно, сдает экзамен.

Распределение баллов по модулям устанавливается преподавателем и может корректироваться.

#### **Вопросы к экзамену**

**1)** Методы экпоненциально взвешенного среднего: методы Брауна, Холта, Холта- Винтера. Подбор наилучшей модели

- **2)** Прогнозирование в модели ARIMA(p,d,q). Различные формы представления модели ARIMA(p,d,q). Примеры. Точечный прогноз. Вычисление доверительных интервалов.
- **3)** Проверка адекватности модели. Медианный критерий. Критерий пиков и впадин. Критерий Бокса – Пирса.
- **4)** Сезонные временные ряды. Идентификация. Оценка параметров. Примеры.
- **5)** Анализ интервенций. Определения. Примеры.

### **Примерные задачи для экзамена**

- 1) Реализация метода экпоненциально взвешенного среднего: метод Брауна для стационарного тренда. Подбор наилучшей модели
- 2) Прогнозирование в модели ARIMA(p,d,q).
- 3) Проверка адекватности модели. Медианный критерий. Критерий пиков и впадин. Критерий Бокса – Пирса.
- 4) Прогнозирование в модели ARIMA(1,1,0).

### **Вариант 1**

- 1) Реализация метода экпоненциально взвешенного среднего: метод Брауна. Подбор наилучшей модели
- 2) Реализация метода экпоненциально взвешенного среднего: метод Холта. Подбор наилучшей модели

### **Вариант 2**

- 5) Реализация метода экпоненциально взвешенного среднего: метод Брауна для стационарного тренда. Подбор наилучшей модели
- 6) Реализация метода экпоненциально взвешенного среднего: метод Холта. Подбор наилучшей модели

### **Вариант 3**

- 1) Прогнозирование в модели ARIMA(p,d,q).
- 2) Различные формы представления модели ARIMA(p,d,q). Примеры. Точечный прогноз. Вычисление доверительных интервалов

### **Вариант 4**

1) Проверка адекватности модели. Медианный критерий. Критерий пиков и впадин. Критерий Бокса – Пирса.

2) Сезонные временные ряды. Идентификация. Оценка параметров. Примеры.

### **Вариант 5**

- 1) Построение оптимальной прогностической модели для продаж различных товаров
- 2) Реализация метода экпоненциально взвешенного среднего: метод Холта-Винтера

### **Вариант 6**

- 1) Проверка адекватности модели. Критерий пиков и впадин.
- 2) Прогнозирование в модели ARIMA(1,0,1).

### **Вариант 7**

- 1) Проверка адекватности модели. Критерий Бокса Пирса.
- 2) Прогнозирование в модели ARIMA(1,1,0).

### **Задачи для самостоятельной работы**

- 1. Написание программ на EXCEL , реализующих выбранный метод экспоненциально взвешенного среднего для стационарных временных рядов
- 2. Написание программ на EXCEL, реализующих выбранный метод экспоненциально взвешенного среднего для линейных показателей.
- 3. Написание программ на EXCEL, реализующих выбранный метод экспоненциально взвешенного среднего для сезонных временных рядов
- 4. Решение задач подбора наилучшей модели прогнозирования для стационарных временных рядов с помощью модели ARIMA.
- 5. Решение задач подбора наилучшей модели прогнозирования для нестационарных временных рядов с помощью модели ARIMA
- 6. Проверка адекватности модели. Медианный критерий. Критерий пиков и впадин. Критерий Бокса – Пирса.
- 7. Проверка адекватности модели. Проверка постоянства дисперсии.

8. Проверка адекватности модели. Проверка постоянства среднего.

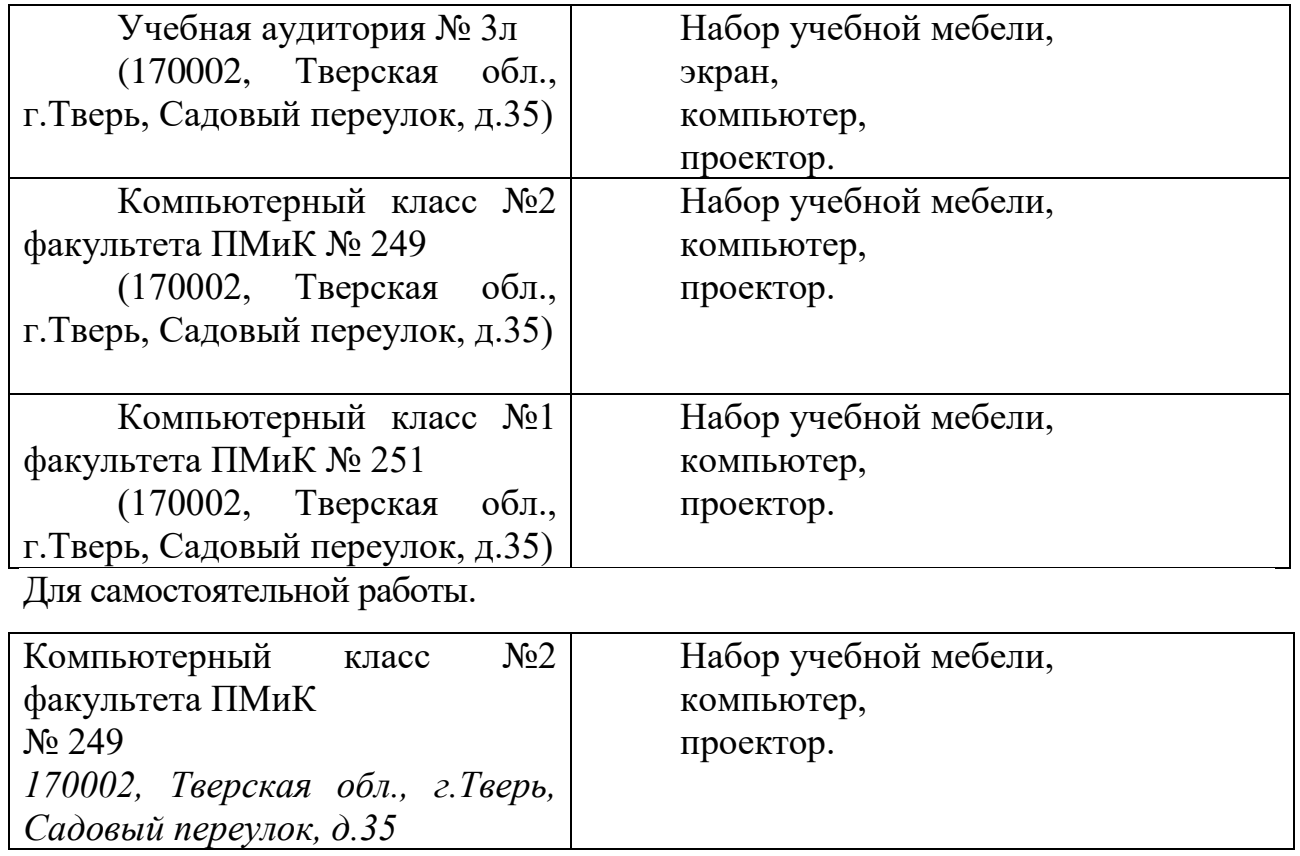

### **VII. Материально-техническое обеспечение**

## **Сведения об обновлении рабочей программы дисциплины**

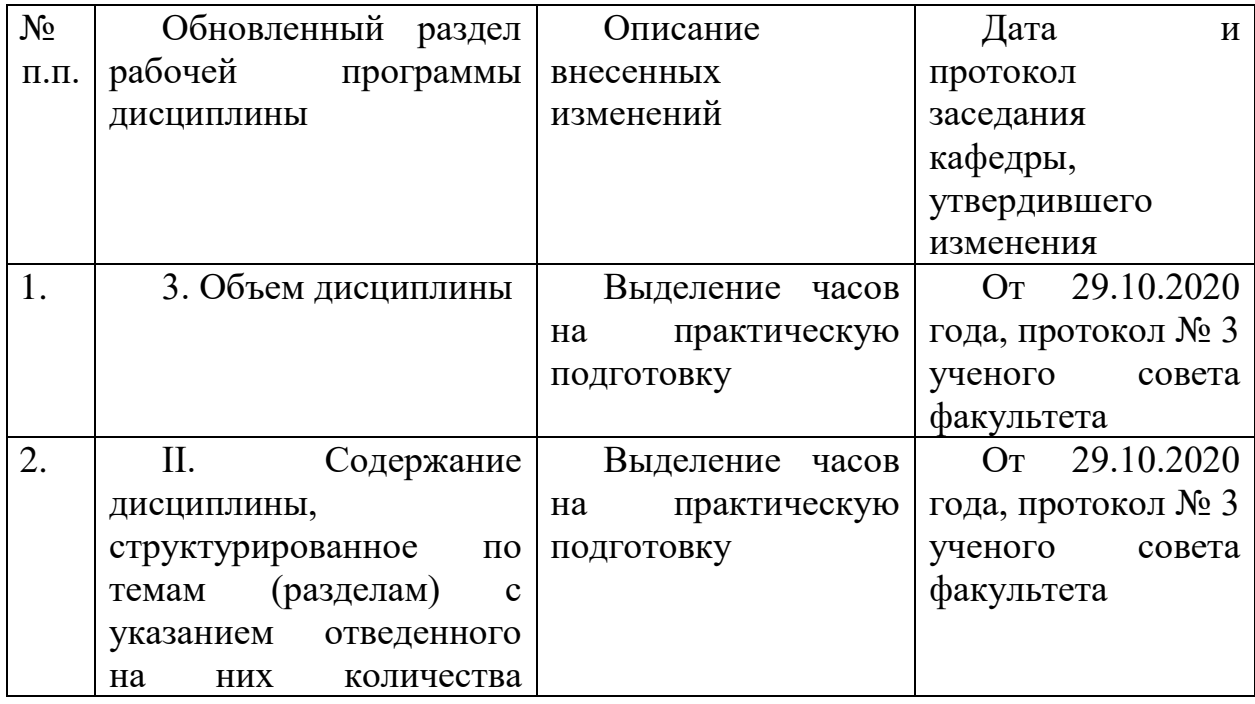

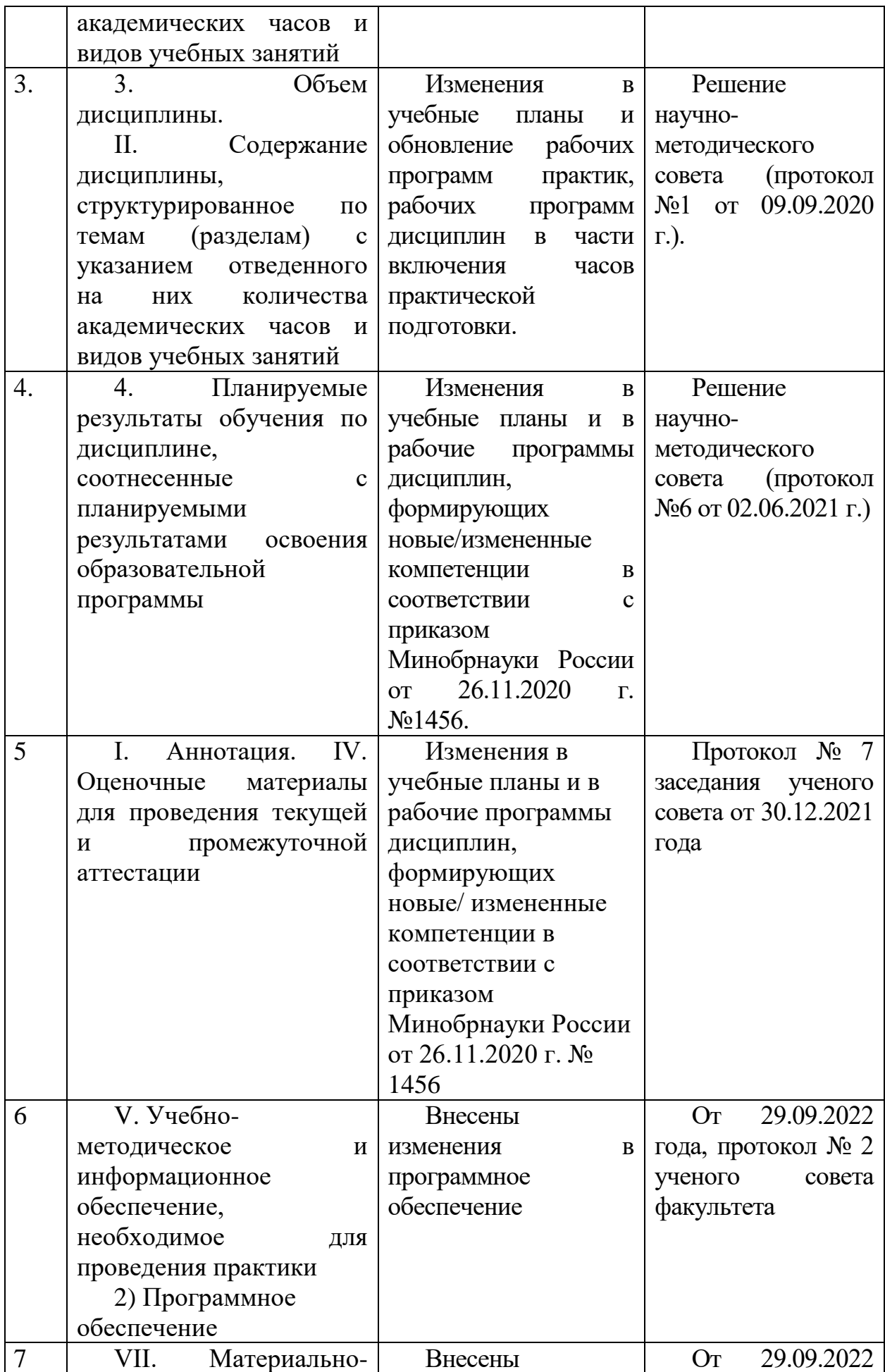

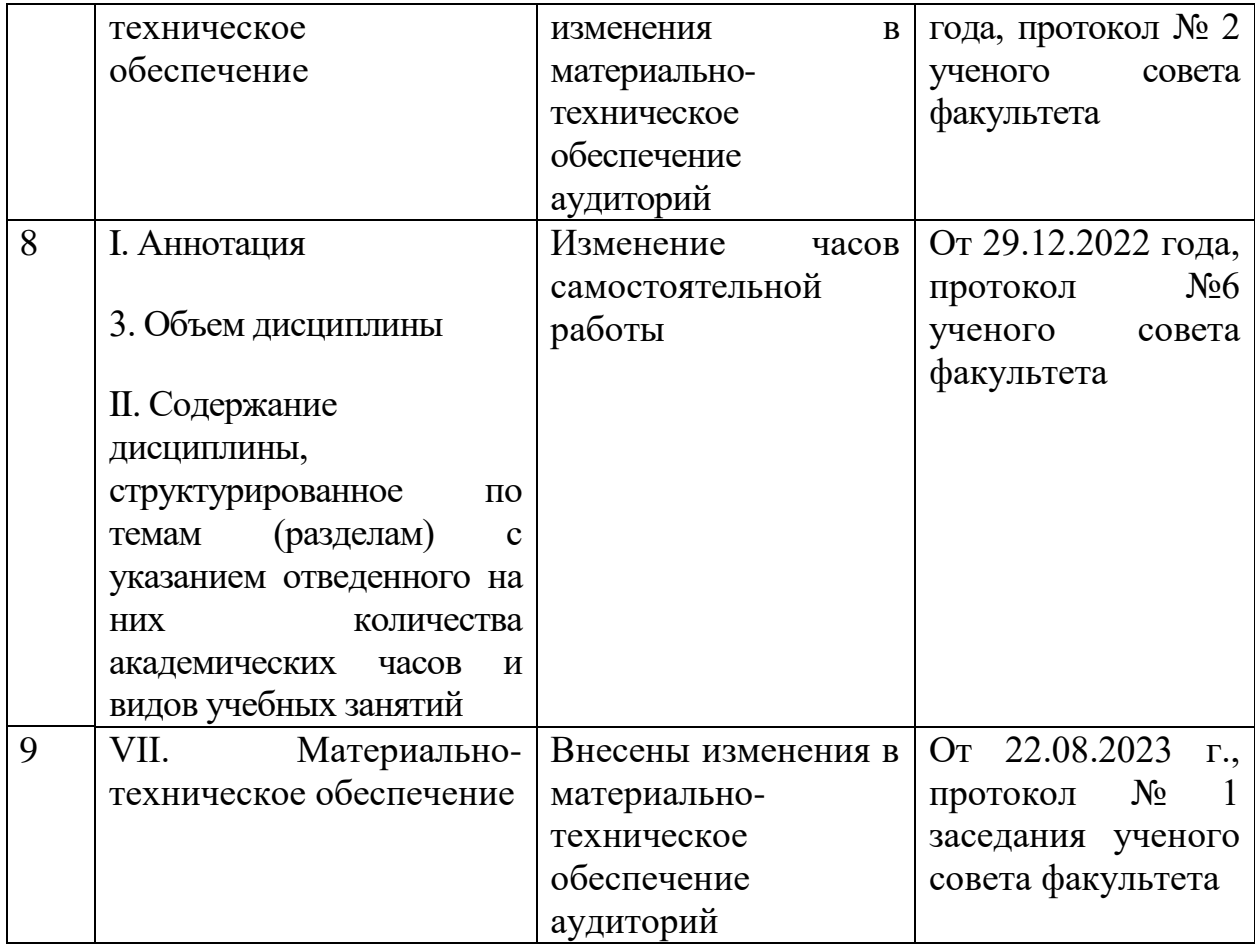